*Public Finance Formulas...* 1/10

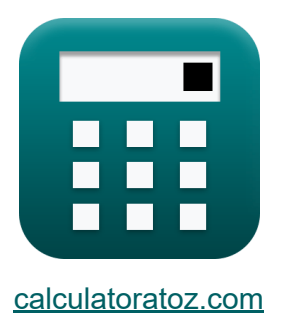

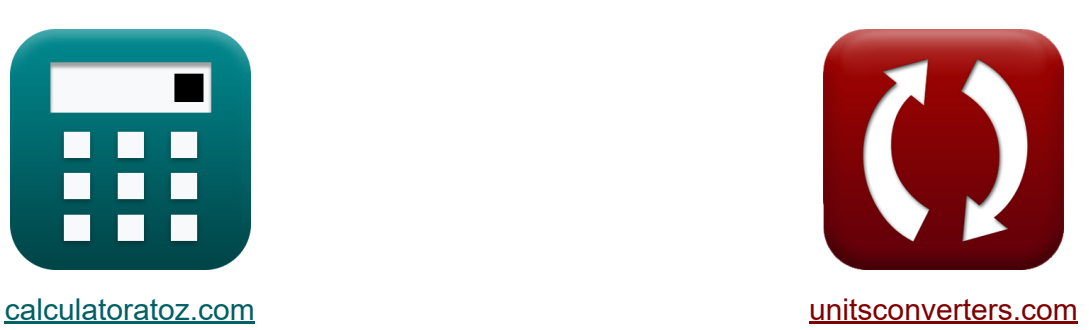

# **Öffentliche Finanzen Formeln**

Beispiele!

[Rechner!](https://www.calculatoratoz.com/de) Beispiele! [Konvertierungen!](https://www.unitsconverters.com/de)

Lesezeichen **[calculatoratoz.com](https://www.calculatoratoz.com/de)**, **[unitsconverters.com](https://www.unitsconverters.com/de)**

Größte Abdeckung von Rechnern und wächst - **30.000+ Rechner!** Rechnen Sie mit einer anderen Einheit für jede Variable - **Eingebaute Einheitenumrechnung!**

Größte Sammlung von Maßen und Einheiten - **250+ Messungen!**

Fühlen Sie sich frei, dieses Dokument mit Ihren Freunden zu TEILEN!

*[Bitte hinterlassen Sie hier Ihr Rückkoppelung...](https://docs.google.com/forms/d/e/1FAIpQLSf4b4wDgl-KBPJGChMJCxFlqrHvFdmw4Z8WHDP7MoWEdk8QOw/viewform?usp=pp_url&entry.1491156970=%C3%96ffentliche%20Finanzen%20Formeln)*

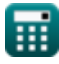

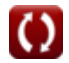

# **Liste von 18 Öffentliche Finanzen Formeln**

# **Öffentliche Finanzen**

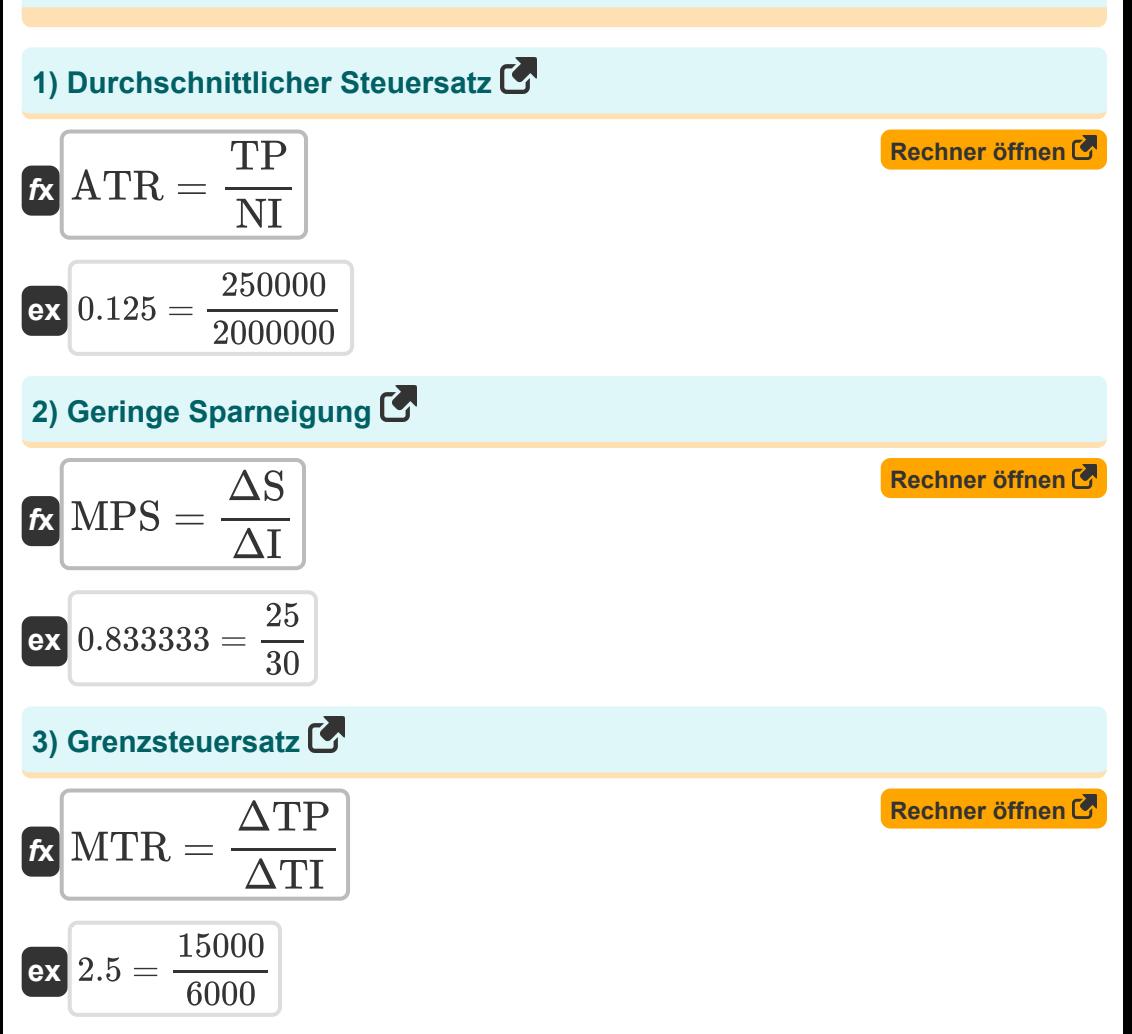

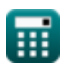

*Public Finance Formulas...* 3/10

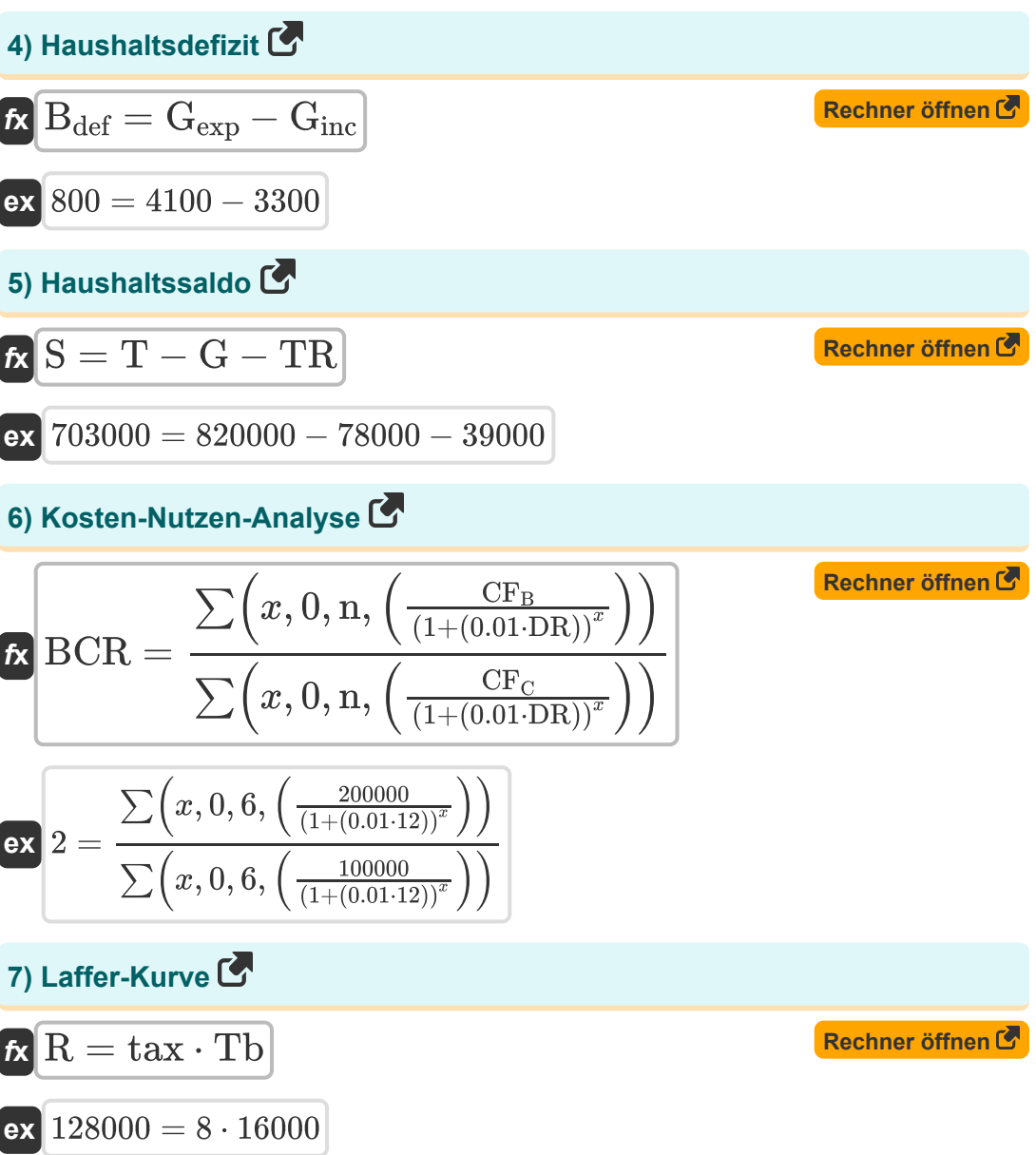

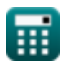

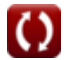

*Public Finance Formulas...* 4/10

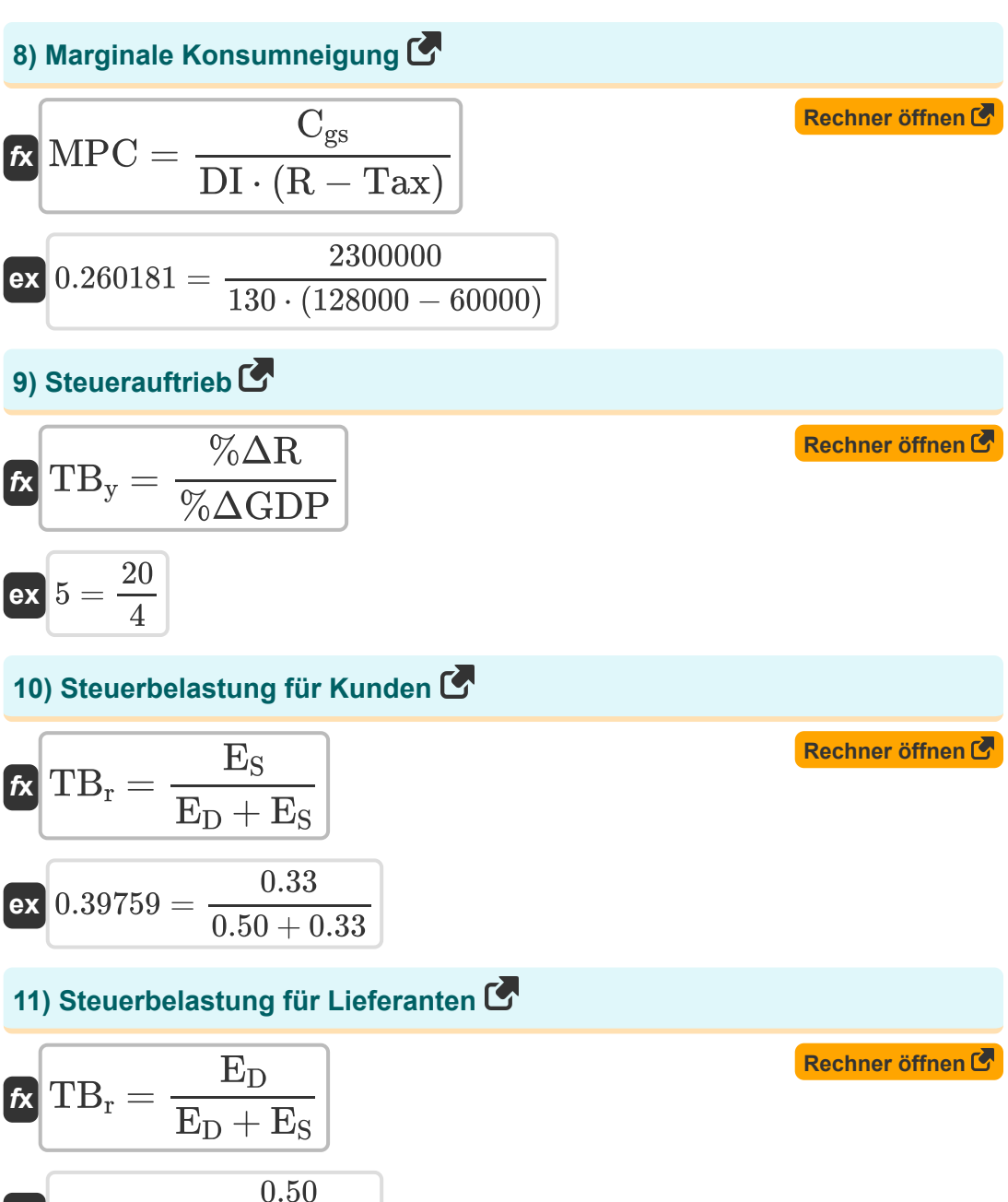

**ex**  $0.60241 =$ 

 $\overline{0.50 + 0.33}$ 

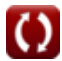

*Public Finance Formulas...* 5/10

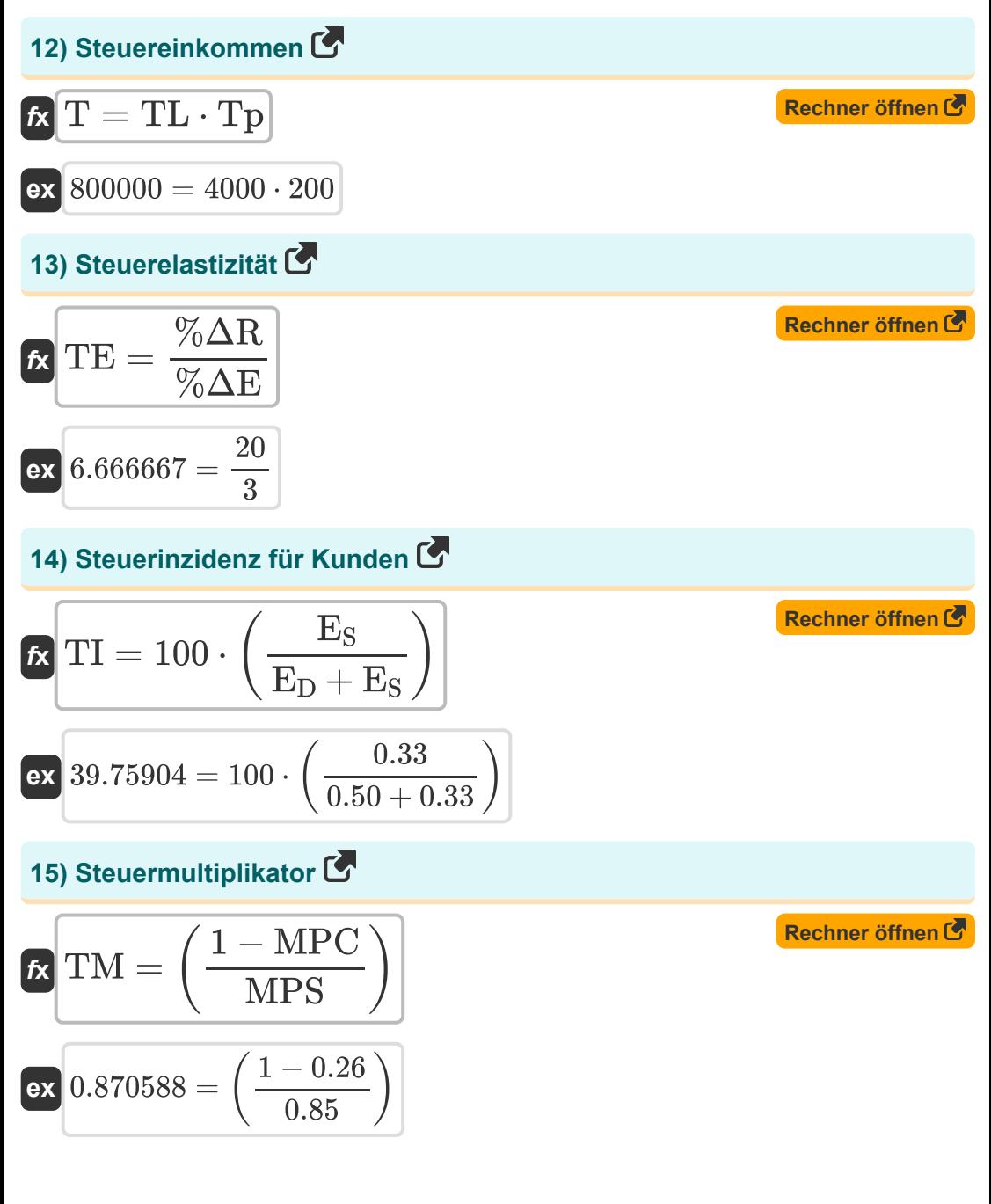

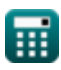

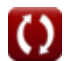

Public Finance Formulas...

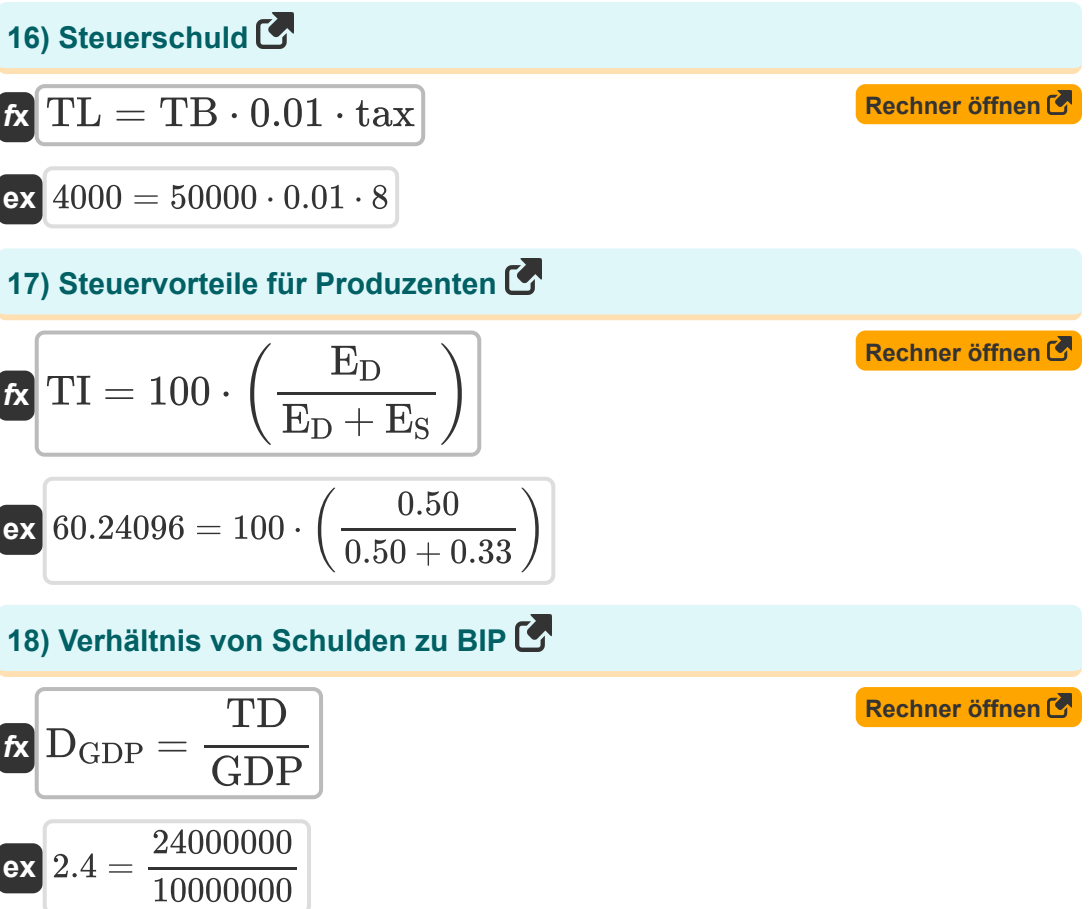

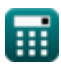

### **Verwendete Variablen**

- **%ΔE** Veränderung der Wirtschaftstätigkeit
- **%ΔGDP** Veränderung des BIP
- **%ΔR** Veränderung der Steuereinnahmen
- **ATR** Durchschnittlicher Steuersatz
- **Bdef** Haushaltsdefizit
- **BCR** Nutzen-Kosten-Verhältnis
- **Cgs** Verbrauch
- CF<sub>B</sub> Cashflow der Leistungen
- **CF<sup>C</sup>** Cashflow der Kosten
- **D<sub>GDP</sub>** Schuldenquote
- **DI** Verfügbares Einkommen
- **DR** Diskontsatz
- **E<sup>D</sup>** Nachfrageelastizität
- **E<sup>S</sup>** Elastizität des Angebots
- **G** Staatsverbrauch
- **Gexp** Regierungsausgaben  $\bullet$
- **Ginc** Staatseinkommen
- **GDP** Bruttoinlandsprodukt (BIP)
- **MPC** Marginale Konsumneigung
- **MPS** Geringe Sparneigung
- **MTR** Grenzsteuersatz
- **n** Anzahl der Perioden $\bullet$

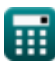

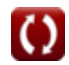

*Public Finance Formulas...* 8/10

- **NI** Nettoeinkommen
- **R** Einnahmen  $\bullet$
- **S** Haushaltssaldo
- **T** Steuereinkommen
- **tax** Steuersatz
- **Tax** Steuer erhoben  $\bullet$
- Tb Steuerbemessungsgrundlage
- **TB** Steuerbemessungsgrundlage
- **TB<sup>r</sup>** Steuerbelastung
- **TB<sup>y</sup>** Steuerauftrieb  $\bullet$
- **TD** Gesamtverschuldung des Landes  $\bullet$
- **TE** Steuerelastizität
- **TI** Steuerinzidenz  $\bullet$
- **TL** Steuerschuld  $\bullet$
- **TM** Steuermultiplikator  $\bullet$
- **Tp** Steuerzahler
- **TP** Steuer gezahlt
- **TR** Überweisungen  $\bullet$
- **ΔI** Einkommensveränderung
- **ΔS** Änderung der Ersparnisse
- **ΔTI** Änderung des steuerpflichtigen Einkommens
- **ΔTP** Änderung der gezahlten Steuern

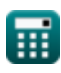

### **Konstanten, Funktionen, verwendete Messungen**

Funktion: **sum**, sum(i, from, to, expr) *Die Summations- oder Sigma-Notation (∑) ist eine Methode, mit der eine lange Summe prägnant geschrieben werden kann.*

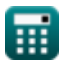

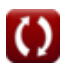

## **Überprüfen Sie andere Formellisten**

**Management von Finanzinstituten Öffentliche Finanzen Formeln Formeln Steuer Formeln** 

Fühlen Sie sich frei, dieses Dokument mit Ihren Freunden zu TEILEN!

**PDF Verfügbar in**

[English](https://www.calculatoratoz.com/PDF/Nodes/12308/Public-finance-Formulas_en.PDF) [Spanish](https://www.calculatoratoz.com/PDF/Nodes/12308/Public-finance-Formulas_es.PDF) [French](https://www.calculatoratoz.com/PDF/Nodes/12308/Public-finance-Formulas_fr.PDF) [German](https://www.calculatoratoz.com/PDF/Nodes/12308/Public-finance-Formulas_de.PDF) [Russian](https://www.calculatoratoz.com/PDF/Nodes/12308/Public-finance-Formulas_ru.PDF) [Italian](https://www.calculatoratoz.com/PDF/Nodes/12308/Public-finance-Formulas_it.PDF) [Portuguese](https://www.calculatoratoz.com/PDF/Nodes/12308/Public-finance-Formulas_pt.PDF) [Polish](https://www.calculatoratoz.com/PDF/Nodes/12308/Public-finance-Formulas_pl.PDF) [Dutch](https://www.calculatoratoz.com/PDF/Nodes/12308/Public-finance-Formulas_nl.PDF)

*4/5/2024 | 6:52:02 AM UTC [Bitte hinterlassen Sie hier Ihr Rückkoppelung...](https://docs.google.com/forms/d/e/1FAIpQLSf4b4wDgl-KBPJGChMJCxFlqrHvFdmw4Z8WHDP7MoWEdk8QOw/viewform?usp=pp_url&entry.1491156970=%C3%96ffentliche%20Finanzen%20Formeln)*